Portable Alternate Task Manager Activation Code

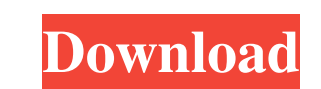

# **Portable Alternate Task Manager Crack With License Key**

No installation required, a portable version of Alternate Task Manager Comprehensive and easy-to-use interface, with three tabs: Overview, Processes and System Categories, such as Active, Sleeping and Out of Processes Visu 8, Windows 8.1 and Windows Server 2003, 2008, 2008 R2, 2012 and 2012 R2 You can search for a particular process by name or by ID, find its location, and click on it to gather more information Monitor the process list and f Minimum RAM: 512MB Recommended: 1GB Processes information Select the process you want to see from the list and click on the Monitoring button. The monitoring window opens. Under the overview tab, click on the checkbox besi by PID The Process tab allows you to filter the running processes by PID. This allows you to find all the processes that have a given PID number. Access options Processes list Update frequency Filter PID (No) Filter PID (N TaskManager excels. It displays the details of the selected process including the location of the executable file, the file size, the PID number, the name of the executable, and the caption and classname of the window. Thi

# **Portable Alternate Task Manager Crack Activation Code With Keygen X64 [2022]**

It adds a functionality to the Task Manager so that it can be used without the need to use the keyboard during the process of logging on. Without it, Task Manager works well, but it is a bit too slow, with one small inconv a disadvantage, depending on your point of view. You have to be aware that this program can record your typed password and use it for other purposes, or to use your password as the password for the program itself. You can you organize your work in such a way that you can track your time spent on different projects, as well as on your personal projects. PRO Plus Description: Pro Plus, as you might have guessed, is a software program, which a environment. You can create dynamic presentations, such as: detailed analysis of financial and labor-related data, comparison of different marketing methods, presentations of sales data, etc. By using Pro Plus, you can eas DNS Editor's interface is user friendly, and it works flawlessly under Windows 10. DNS Editor is the ultimate Windows 10 DNS manager. BitTorrentGEX Client Description: The BitTorrent client is a light-weight, easy-to-use p Galbraith, Appl. Phys. Lett. [\*\*78\*\*]{}, 963 (2001). J. P 81e310abbf

## **Portable Alternate Task Manager Crack+ License Key [March-2022]**

Portable Alternate TaskManager is a free and portable process manager for Windows. It displays a list of active processes, the available memory, real time memory usage, process details, resource consumption, startup time, up running processes by terminating them. You can create custom processes by dragging and dropping processes by dragging and dropping processes to make them executable. You can create dumps (crash dumps) and analyze them o Internate TaskManager This tool is available for all 32 and 64-bit versions of Windows. However, you need to ensure that you install the portable Alternate TaskManager for the first time. Launching the application, you are location is the default program folder, in most cases. If you are prompted to install the application to another location, simply press Enter to continue. After selecting the installation location, you are prompted to ente versions of Portable Alternate TaskManager for the first time. You are next requested to select the icon for the application. Just click Browse and select the icon that you want to use as the application's help file. It's After selecting the file that you want to use, simply click OK. The application is now ready to start it and the application is now ready to be launched. Click Next to start it.

#### **What's New In?**

Portable Alternate TaskManager is a task manager alternative for Windows, which is packaged as a Portable Application and can be run on any Windows-compatible PC. The portable edition doesn't require any installations. If and network you're using. It contains a lot of useful information for techs or system administrators. If you've ever been in a situation where you needed to dig out the IP address and other related information for a remote 100 There are two ways to find the IP address on Linux, we can use the hostname of a remote machine. To find the IP address, we'll use the hostname command to get the hostname 192.168.1.100 # hostname fra\_student # hostnam address in the command line. On Linux, this would look something like this: \$ host 192.168.1.100 You can also use the curl command to query the IP address of a host machine. Manually querying the DNS On Linux, we can query download it from Microsoft's website. The difference between hostname and host command The host command The host command is a command-line tool which is available on most of the Linux distributions. This command can be use fra\_student You can also use this command to find the IP address: \$ hostname 192.168.1.100 You can use the dig command to query DNS. In the example above, we've used the 192.168.1.100 IP address. You can also use the DNS a

# **System Requirements For Portable Alternate Task Manager:**

Minimum: OS: Windows 8 (64-bit version) Processor: Intel Core i5 3.4GHz / AMD Phenom X2 Memory: 4 GB RAM Video: Intel HD 4000 with 2GB or better graphics card DirectX: Version 11 Hard Drive: 13 GB available space Recommend

<https://bitcointrading.se/opsydywh/2022/06/kalturk.pdf> [http://www.male-blog.com/wp-content/uploads/2022/06/ScreenTabs\\_Free\\_Edition.pdf](http://www.male-blog.com/wp-content/uploads/2022/06/ScreenTabs_Free_Edition.pdf) <http://www.tampabestplaces.com/wp-content/uploads/2022/06/lemrei.pdf> <https://www.newssunisunayi.com/wp-content/uploads/2022/06/WaveThunder.pdf> <https://www.pinio.eu/wp-content/uploads//2022/06/ellbib.pdf> <http://estatesdevelopers.com/wp-content/uploads/2022/06/wanyhaw.pdf> <https://unsk186.ru/wp-content/uploads/darindi.pdf> <https://lauxanh.live/wp-content/uploads/2022/06/cepfeor.pdf> [https://kiralikofis.com/wp-content/uploads/2022/06/ImageShell\\_Resizer.pdf](https://kiralikofis.com/wp-content/uploads/2022/06/ImageShell_Resizer.pdf) [https://babussalam.id/wp-content/uploads/2022/06/Text\\_Extract\\_Utility.pdf](https://babussalam.id/wp-content/uploads/2022/06/Text_Extract_Utility.pdf)